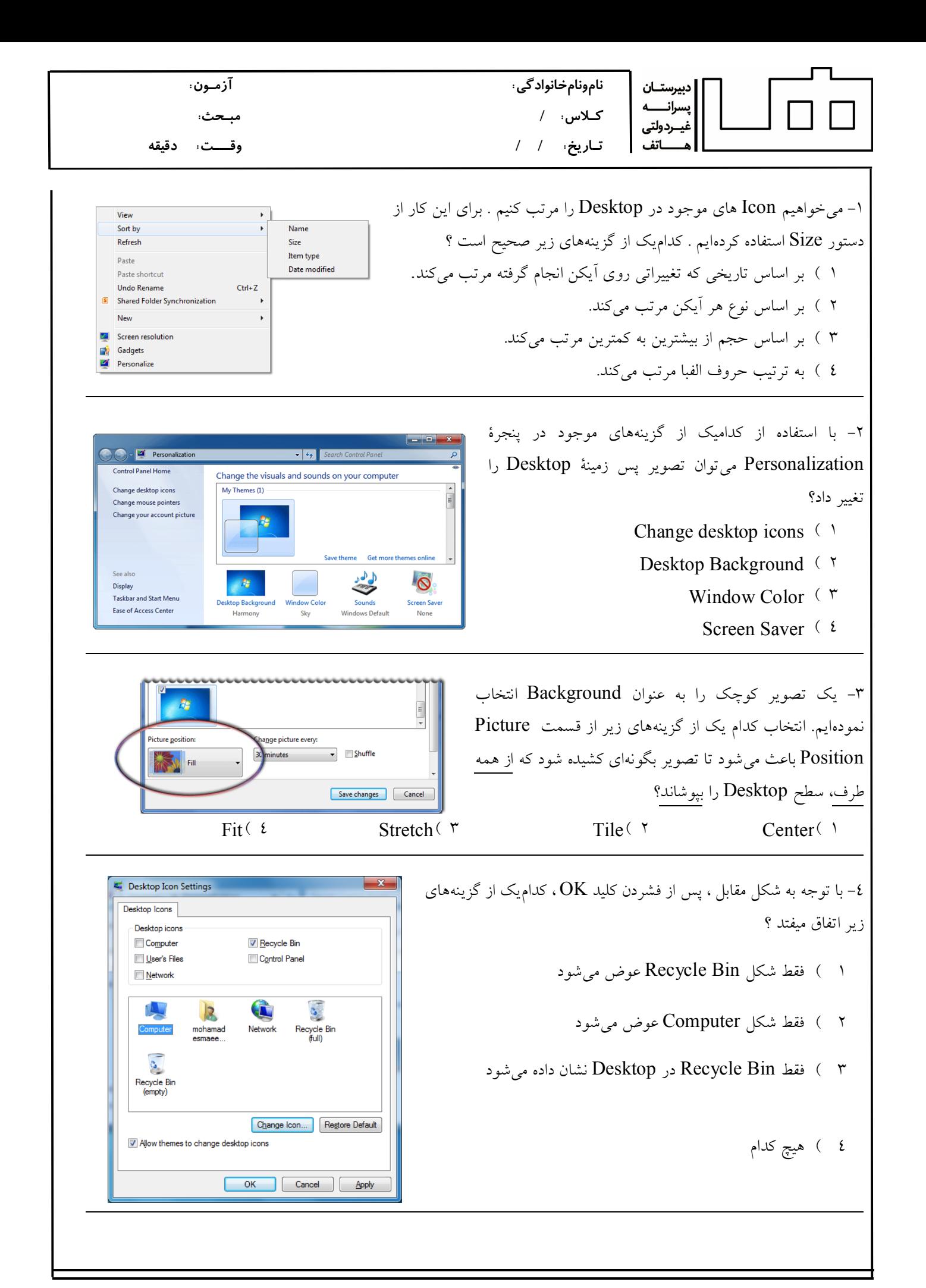

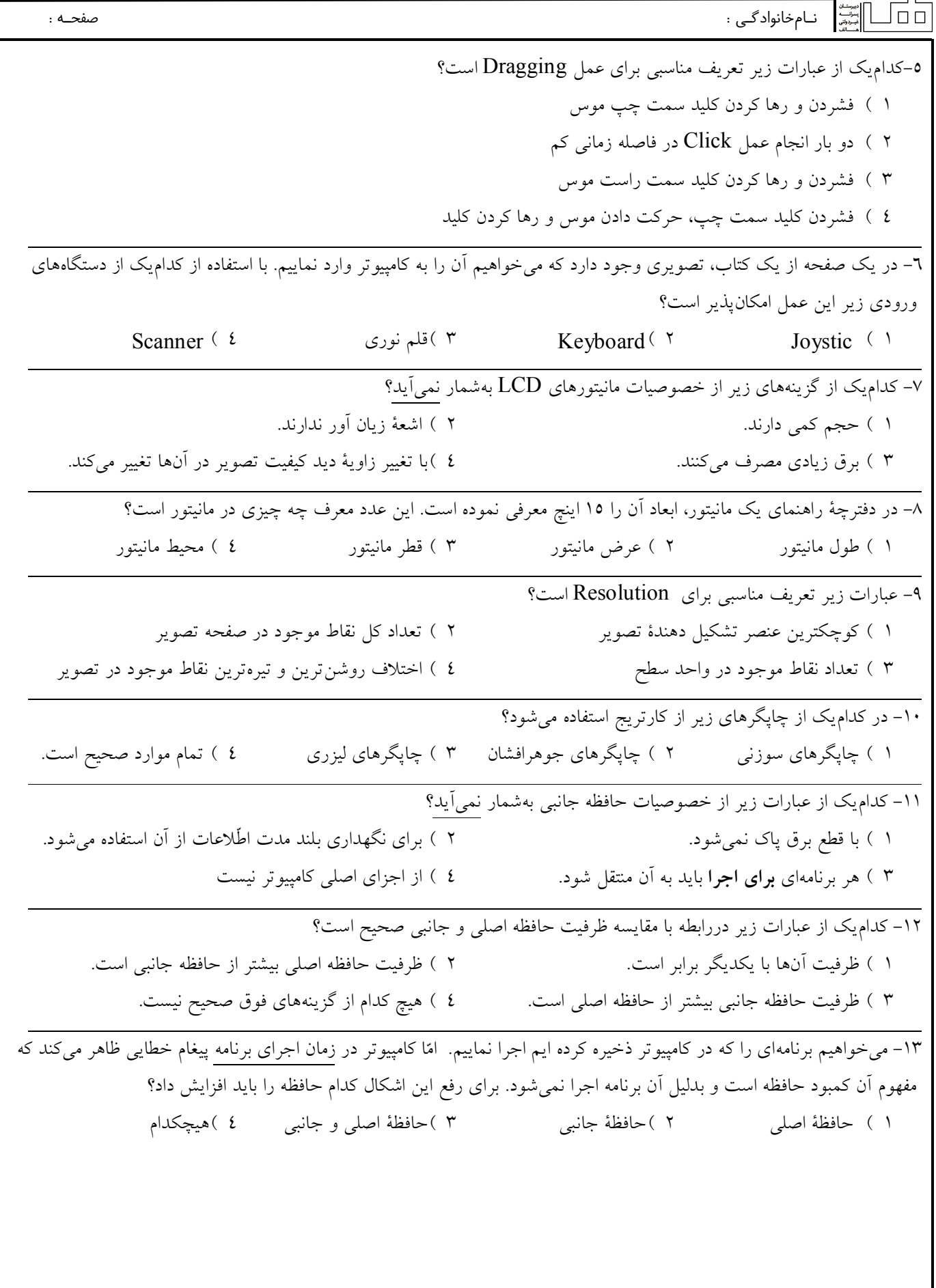

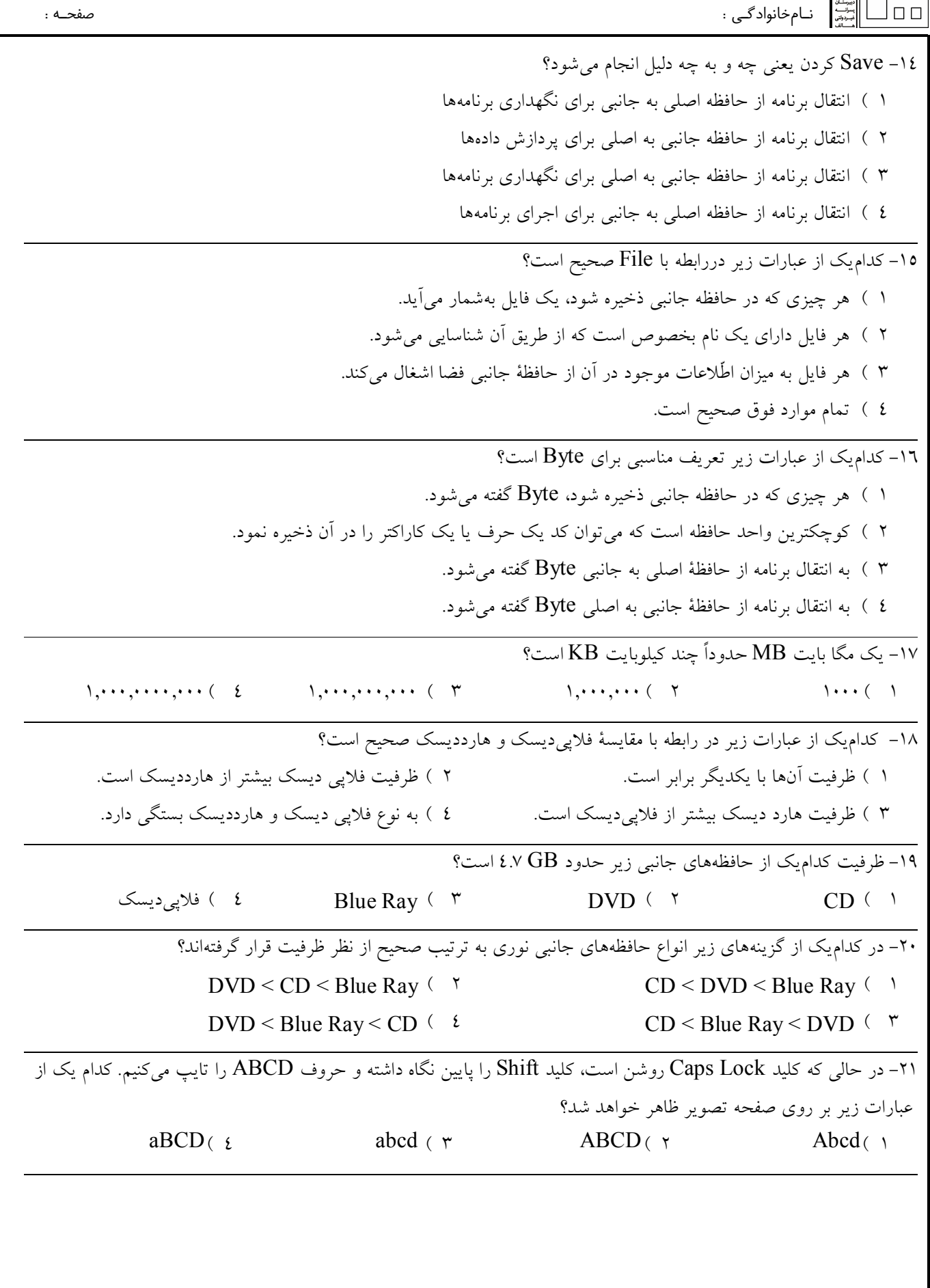

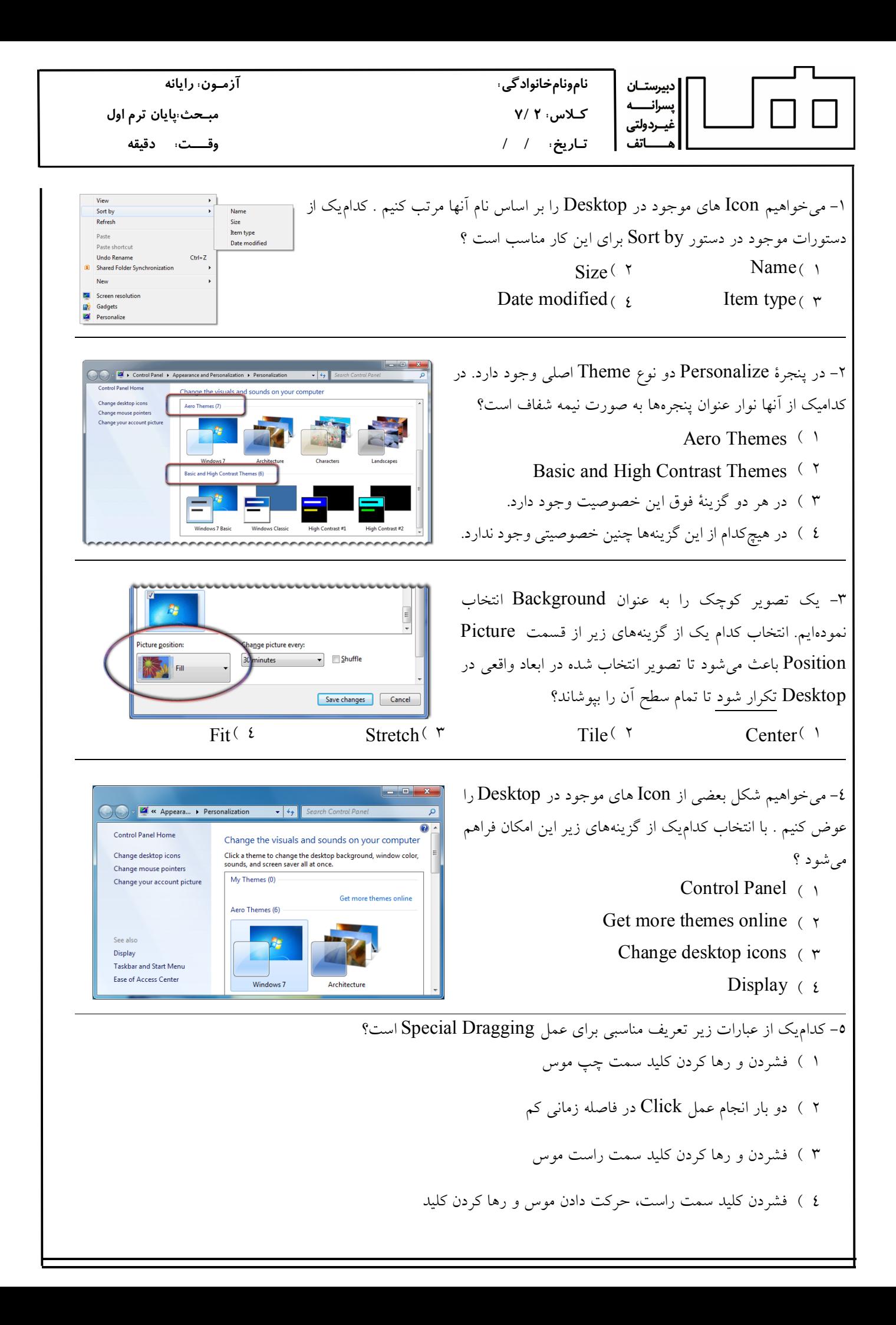

نـامخانوادگـی : صفحـه :

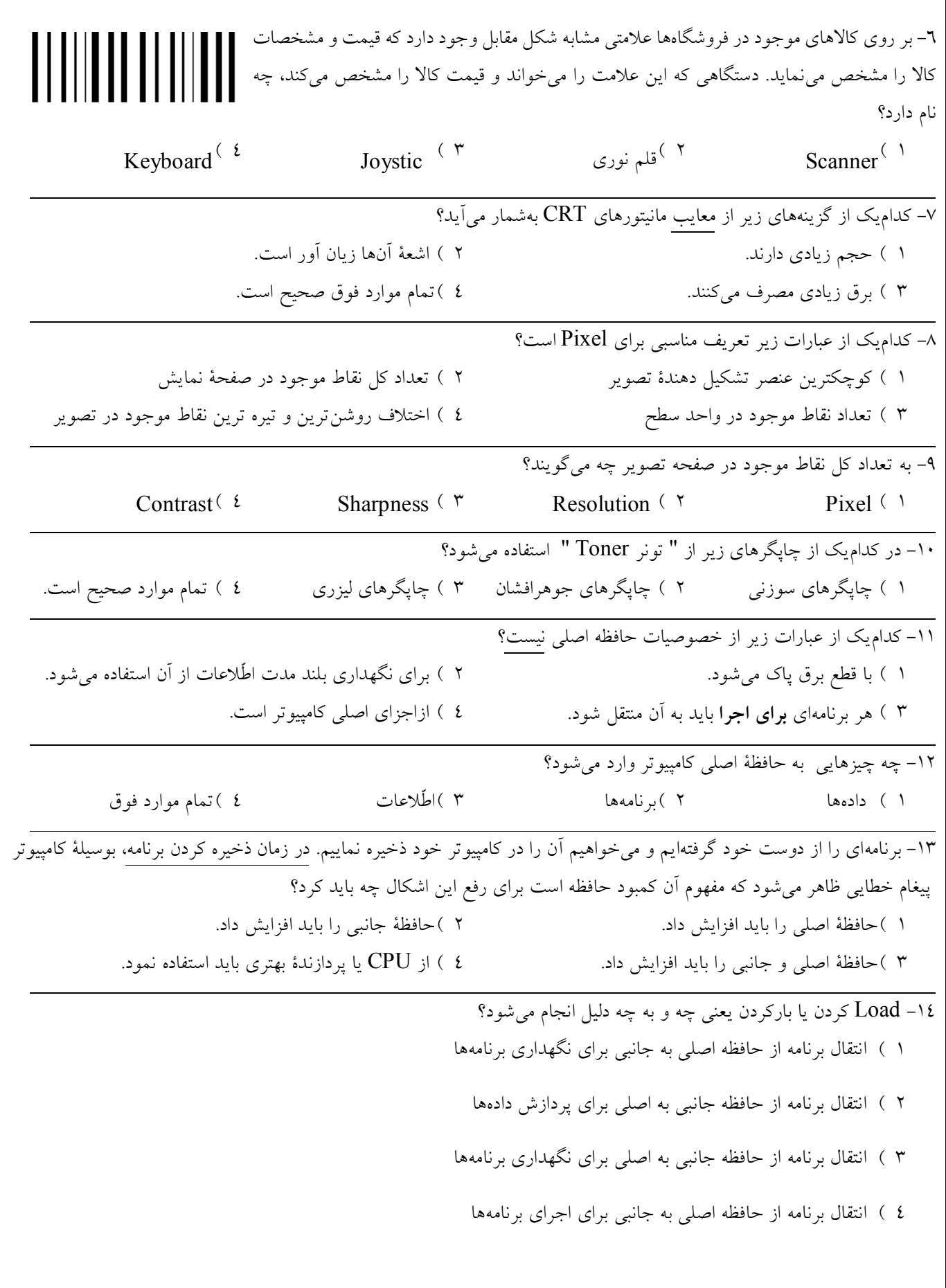

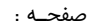

نـامخانوادگـی : صفحـه :

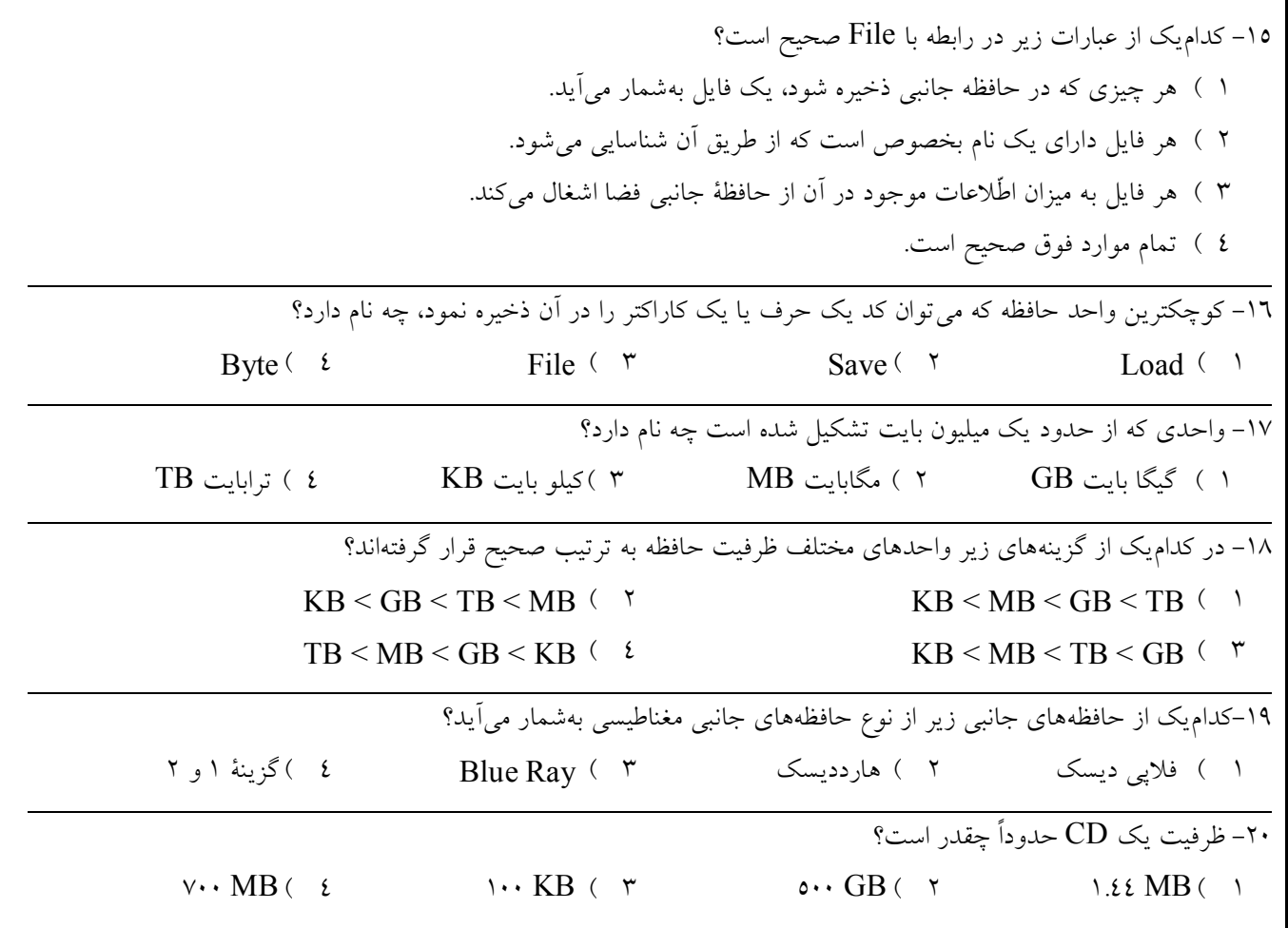

-21 کلید Shift در کامپیوتر چه عملی انجام میدهد؟

- 1 ) با استفاده از کلید Shift میتوانیم در کلیدهایی که داراي دو علامت هستند، علامت بالاي کلید را وارد نماییم. 2 ) کلید Shift عملکرد کلید Lock Caps را معکوس میکند.
	- 3 ) بین حروف فاصله ایجاد میکند.
		- 4 ) گزینه 1 و 2

٦